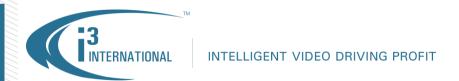

June 27, 2017

## Release Announcement: Veo16i Embedded DVR.

To all of our customers and partners:

i3 International is pleased to announce the release of the new Veo16i Embedded DVR.

The Veo16i is an affordable 16-channel entry-level digital surveillance video recorder running on an embedded Linux operating system.

Use of a monitor and mouse (included) provide local access to Veo16i menus. Managers can choose between a VGA and HDMI outputs, remote IE Web browser or Apple/Android app to view live video.

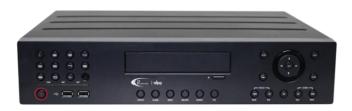

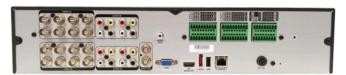

H.264 video compression improves remote viewing performance of a single or multiple sites by supplying the bandwidth-efficient dual streaming.

Local users can back up video to a USB drive; remote users can back up video to their local PC or any removable storage media.

Veo16i embedded DVR is compatible with i3's line of HD-TVI cameras, Am42R and Am52R as well as legacy analog cameras. Real-time video recording (30 fps) is supported at 1080P.

The unit comes with four SATA interfaces and supports up to 4 hard drives for the total of 24TB of storage. Veo16i supports up to 16 audio inputs, 18 alarm inputs, 1 audio output, and comes with 2 BNC spot output ports, 1 LAN and 3 USB ports.

Please remember that as with all i3 video servers, the use of Western Digital RE-rated hard drives is required for maintaining your original warranty. The Veo16i DVR is backed by i3's superior 3-year parts and labor warranty policy.

For more information please contact your local i3 International Sales Representative or visit us at our web site at: www.i3international.com

Please contact technical support if you have any questions or issues.

Email: support@i3international.com

Tel.: 1.877.877.7241

Live Chat: <a href="http://i3international.com/vaas\_chat\_box.html">http://i3international.com/vaas\_chat\_box.html</a> (Enter your name, email address and select Tech Support from the drop-down menu, then click **Start chat**)

i3 International Inc.

**Technical Support and Services** 

**i3 INTERNATIONAL TECHNICAL BULLETIN** 

Technical Bulletin # 170627-HW-01